The following are the register values at DOS . COM file startup in the given DOS brands and versions. If you use a different DOS version, any brand, that is not listed here, please run the given program below and email your findings to **fys [at] fysnet [the dot thing] net**. Thank you.

- All values assume regular execution from the command line with no command line parameters.

- An entry with xxxxh denotes that part of the hex value is undefined (different each time).

- Items with an \* in the last column denote that I verified this.

- - All others are from visitors to the page. Thank you.

- Items with an \*\* denote that it seems to be the same, but don't count on it for sure. - Please note that the SP value will vary depending on what is pushed before the pusha instruction.

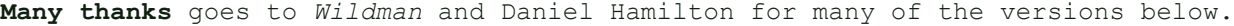

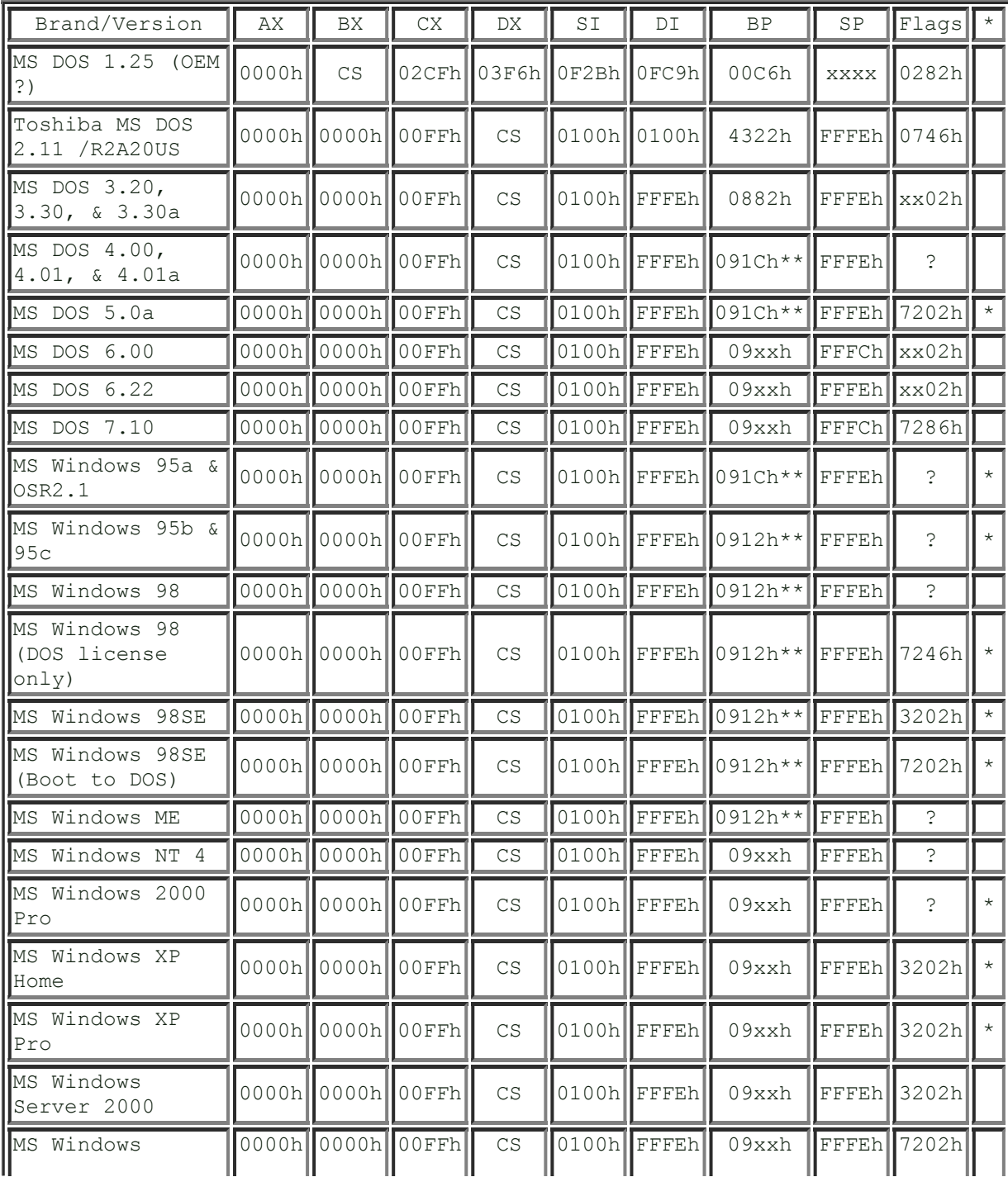

## 5/14/2018 DOS .COM startup registers

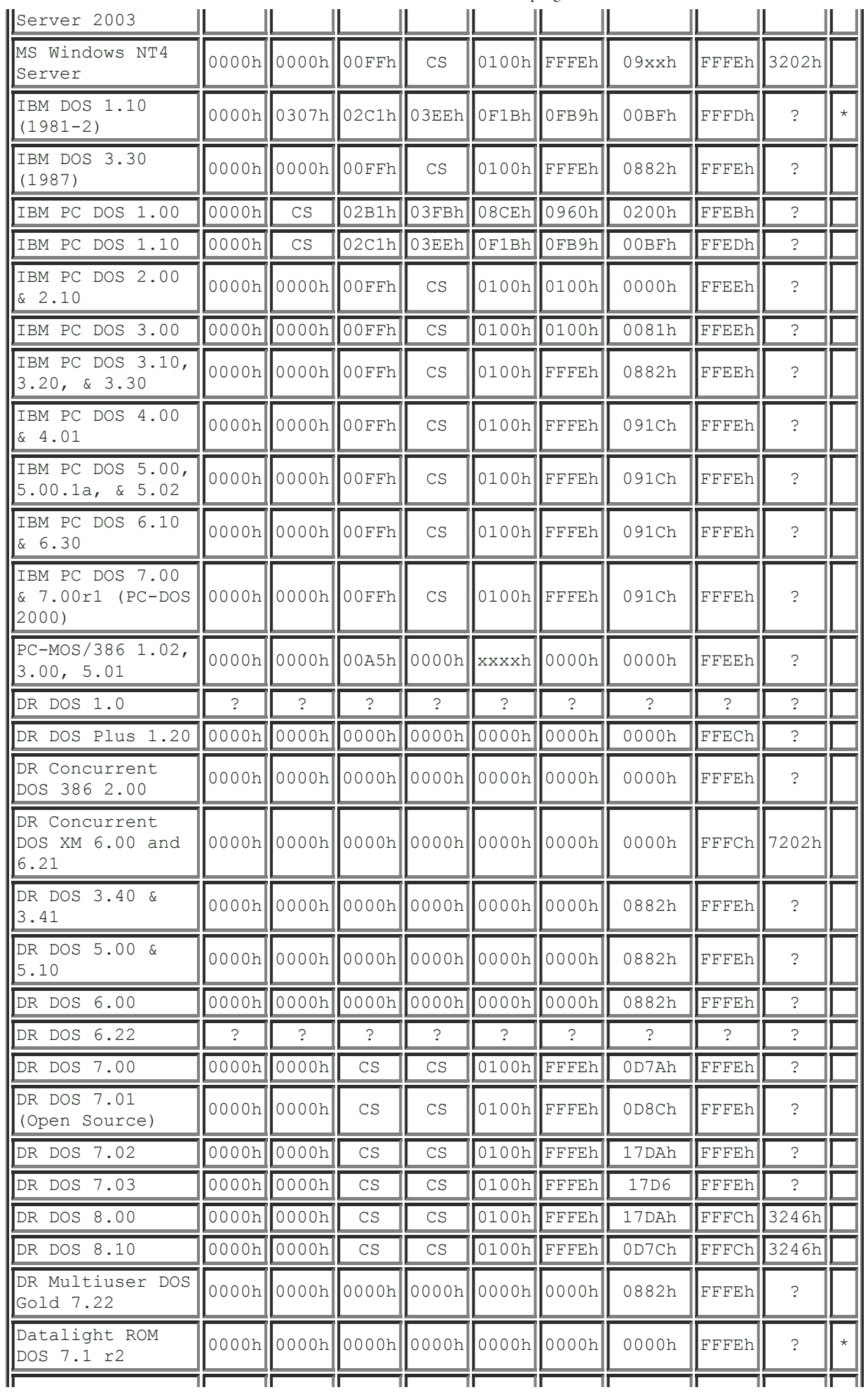

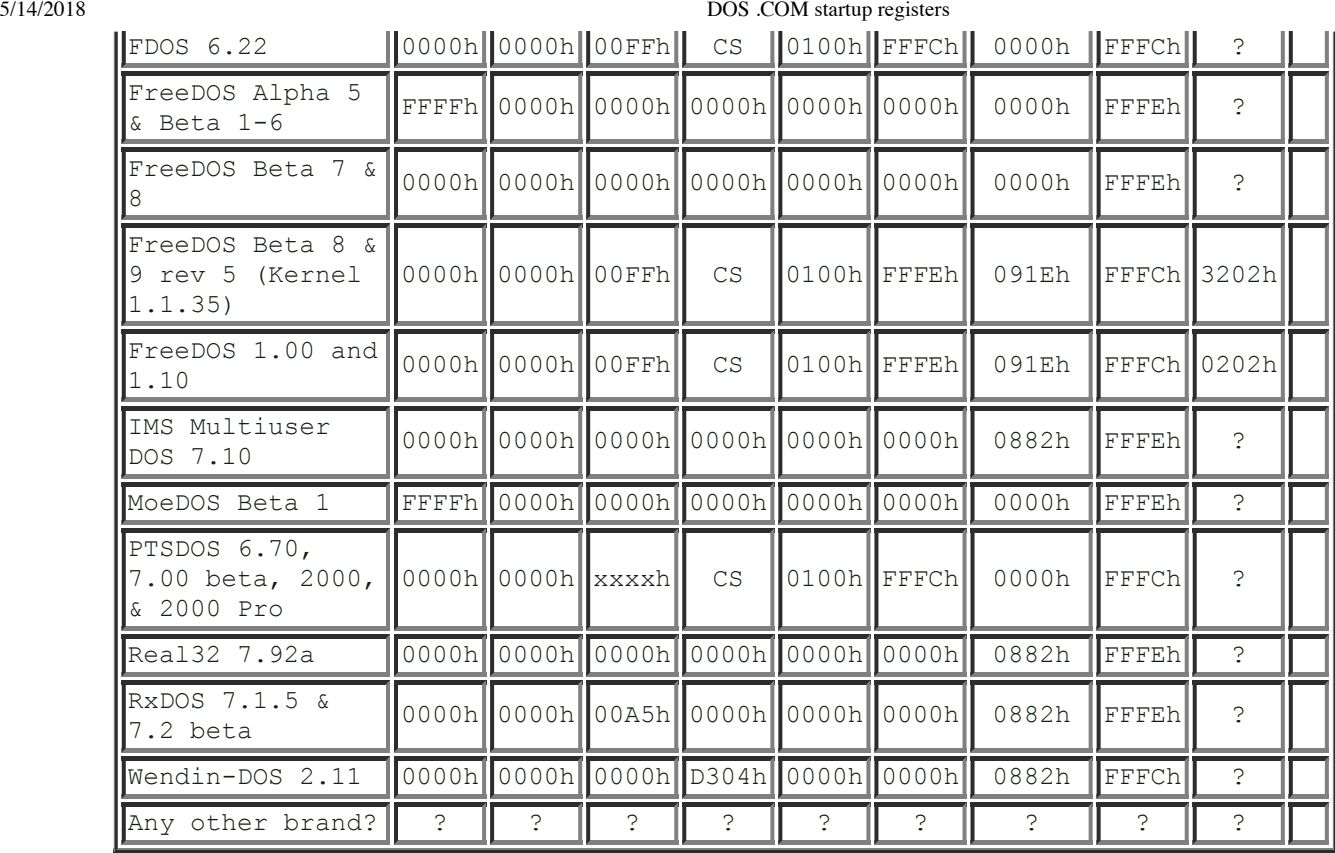

Use the following code to display the above registers: (Or get the .COM file from here).

```
; Assembled with NBASM
.model tiny
.code
.186
                     org  100h
                                                             ; push all registers
                     pushf               ; flags
           pusha               ;  (ax,cx,dx,bx,sp,bp,si,di)
push cs \hspace{1.6cm} ; CS so I can verify DX
                     mov  di,offset buff ;
                     mov  si,offset msg1 ;
          mov cx,10 ; 10 registers to print
Loop1: movsw <br>
mov al,'=' ; and =
          mov \quad al, '='           stosb               ;
pop ax \qquad \qquad ; get next register value to print
           mov  bx,04          ; "print" 4 hex digits
PLoop: rol ax,04 ;
          push ax \qquad \qquad ;and al, 0Fh ;
           daa                 ;
add al, 0F0h ;
adc al, 40h ;
          stosb ;
          pop ax ;
          dec bx ;
                     jnz  short PLoop    ;
                     mov  ax,0D0Ah       ; "print" CRLF
                      stosw               ;
                      loop Loop1          ; do CX times
                      ; if your current DOS version does not support this function,
```
5/14/2018 DOS .COM startup registers

```
           ;  please change to print a valid string given in 'buff'
                        mov  al,24h         ; place eol marker
                        stosb               ;
                        mov  dx,offset buff ; print the buffer
                        mov  ah,09          ;
             int 21h ;
                        ; if your current DOS version does not support this function,
                        ;  please change to exit to DOS
             mov \quad ah, 4Ch \quad ;           int  21h
msg1       db  'CSDISIBPSPBXDXCXAXFL'
buff        dup 100, ?
.end
```
-----------All rights reserved Legal Notice Copyright © 1984-2018 Forever Young Software Forever Young Software for Hire Want to Donate? Buy my book Return to My Home Page

Hosted By **FPage**